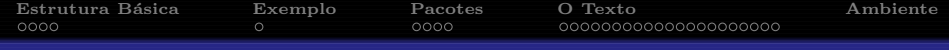

# Seminários I - Introdução ao LATEX

## Flávia Maristela

### IFBA - Especialização em Computação Distribuída e Ubíqua

## Salvador, Agosto de 2013

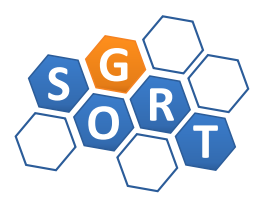

Flávia Maristela **IFBA - Especialização em Computação Distribuída** e Ubíqua

<span id="page-0-0"></span> $299$ 

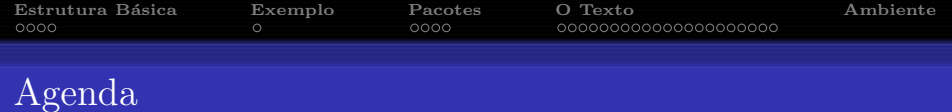

- **O** Estrutura Básica
- 2 Exemplo
- <sup>8</sup> Pacotes
- **4 O Texto**

## **6** Ambiente

イ御 トラ ミドラ メモト  $290$  $\leftarrow$ 

Flávia Maristela

IFBA - Especialização em Computação Distribuída e Ubíqua

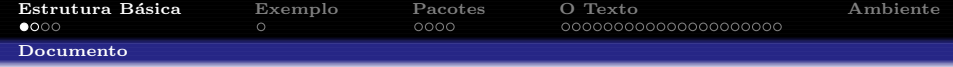

```
\setminusdocumentclass[opcoes]\{estilo do documento\}\begin{document}
  . . .
\end{document}
```
<span id="page-2-0"></span> $290$ する ト

Flávia Maristela

IFBA - Especialização em Computação Distribuída e Ubíqua

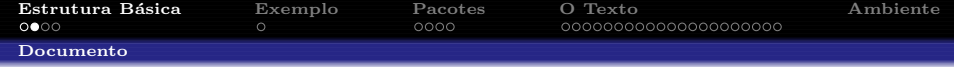

## $\{ \text{documentclass}[\text{paper}, \text{ fonte}, \text{ columns}] \{ \text{estilo} \} \}$

- a4paper, letterpaper, a5paper, b5paper
- $\bullet$  tamanho da fonte: 10pt, 11pt, 12pt, ...
- $\bullet$  columns: one column, two column

Flávia Maristela

IFBA - Especialização em Computação Distribuída e Ubíqua

<span id="page-3-0"></span> $\Omega$ 

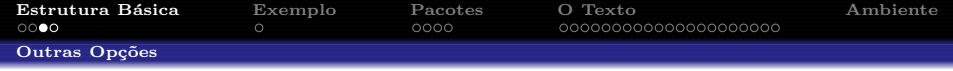

- landscape: Orientação da Página;
- titlepage: Página de título;
- legno: Numeração das fórmulas à esquerda (ao invés do padrão à direita);
- flequentes das fórmulas à esquerda (ao invés do padr˜ao centralizado);
- openright: Capítulos são iniciados apenas nas páginas ´ımpares;
- openany: Capítulos são iniciados em páginas pares ou ´ımpares

 $\Box P$   $\rightarrow$   $\Box P$   $\rightarrow$   $\Box P$   $\rightarrow$ 

<span id="page-4-0"></span> $\Omega$ 

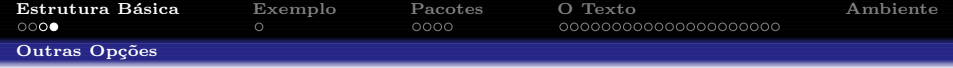

## $\{$ documentclass[papel, fonte, colunas] $\{$ estilo $\}$

- $\bullet$  Estilo do documento:
	- $\bullet$  article (artigo)
	- $\bullet$  report (relatório)
	- $\bullet$  book (livro)
	- $\bullet$  letter (carta)
	- $\bullet$  beamer (apresentação)
	- $\bullet$  poster (pôster)

Flávia Maristela

IFBA - Especialização em Computação Distribuída e Ubíqua

<span id="page-5-0"></span> $\Omega$ 

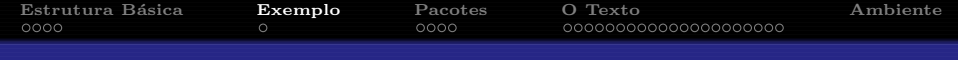

```
\setminusdocumentclass[a4paper, 12pt, twocolumn]\{ \text{article} \}\begin{document}
  Texto do documento
\end{document}
```
Flávia Maristela

IFBA - Especialização em Computação Distribuída e Ubíqua

<span id="page-6-0"></span> $290$ 

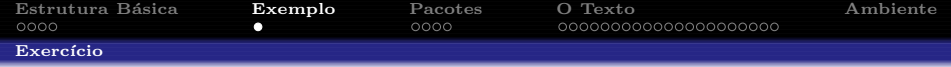

### Exercício

Usando o estido de "Relatório", crie um documento em IATFX, que apresente um "Hello World".

<span id="page-7-0"></span>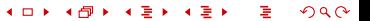

Flávia Maristela

IFBA - Especialização em Computação Distribuída e Ubíqua

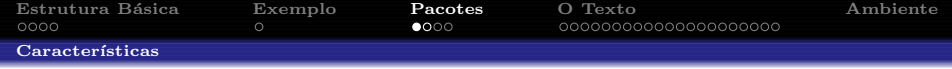

- Conjunto de arquivos que implementam características adicionais para os documentos escritos em L<sup>A</sup>TEX
- Para documentos mais elaborados ⇒ comandos b´asicos n˜ao s˜ao suficientes
- Alguns pacotes já vêm como distribuição básica do LAT<sub>EX</sub>
- Os demais podem ser encontrados separadamente

<span id="page-8-0"></span> $\Omega$ 

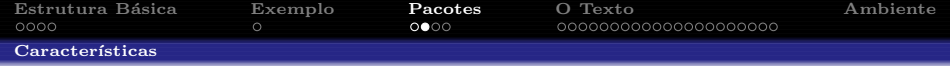

• Os pacotes são inseridos no preâmbulo usando o comando:

\usepackage[opções]pacote

O IATFX é case sensitive!

<span id="page-9-0"></span>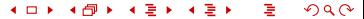

Flávia Maristela

IFBA - Especialização em Computação Distribuída e Ubíqua

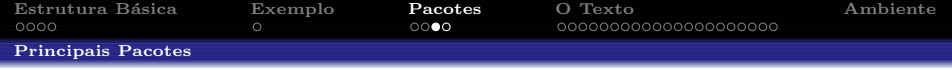

- color: Para usar cores no texto;
- babel: Para traduzir termos que aparecem em inglês na estrutura do documento. Use a opção [brazil].
- fontenc: Permite que o LaTeX compreenda a acentuação feita direto pelo teclado. É usado com o opcional  $[T1]$ .
- amsfonts: Define alguns estilos de letras para o ambiente matemático;
- graphicx: Para usar gráficos no documento.

 $\Box P$   $\rightarrow$   $\Box P$   $\rightarrow$   $\Box P$   $\rightarrow$ 

<span id="page-10-0"></span> $\Omega$ 

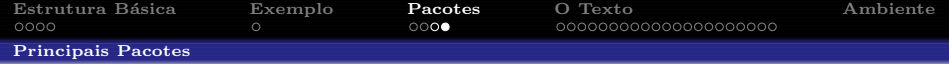

Nem todos os pacotes são compatíveis com qualquer versão do  $\Delta F$ <sub>F</sub>X. É importante consultar o manual do pacote para se certificar.

> <span id="page-11-0"></span> $QQ$ 頂(を)

Flávia Maristela **IFBA - Especialização em Computação Distribuída** e Ubíqua

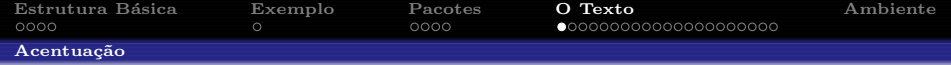

$$
\bullet \ \backslash c\{c\} \text{ - } \emptyset
$$

$$
\bullet \ \backslash \{e\} \cdot \mathring{e}
$$

$$
\bullet \ \backslash \textrm{'\{e\}} \text{ - é}
$$

$$
\bullet \ \backslash \{e\} - \hat{e}
$$

$$
\bullet \setminus \{e\} - \tilde{e}
$$

$$
\bullet \ \backslash "{q} - \ddot{q}
$$

### <span id="page-12-0"></span>イロト イ団ト イミト イミト  $298$ 重

Flávia Maristela

IFBA - Especialização em Computação Distribuída e Ubíqua

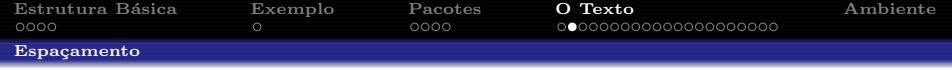

- Não está relacionado ao número de vezes em que apertamos a barra de espaço
- No IAT<sub>E</sub>X, isso não importa  $\Rightarrow$  sempre será considerado apenas um!
- E se eu quiser mais de um?
- $\bullet$  \ \ \

Flávia Maristela **IFBA - Especialização em Computação Distribuída** e Ubíqua

<span id="page-13-0"></span> $QQ$ 

ヨメ メライ

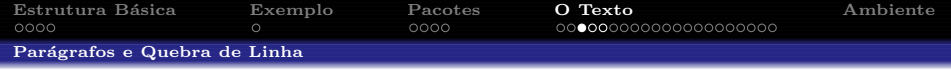

- Para criar um novo parágrafo, basta pular uma linha <ENTER> ou utilizar o comando \par
- O número de linhas "saltadas"' não está relacionado ao número de vezes em que apertamos o <ENTER>
- No IATEX, isso não importa  $\Rightarrow$  sempre será considerado apenas um!
- O espaçamento é controlado pelo estilo do documento.
- Para inserir uma quebra de linha use \\ ou ainda o comando \newline.

Flávia Maristela **IFBA - Especialização em Computação Distribuída** e Ubíqua

イ何 トラミチ マミト

<span id="page-14-0"></span> $\Omega$ 

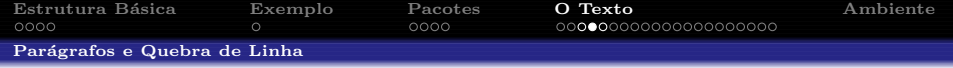

- Mais alguns comandos e coisas Interessantes
	- $\langle$ linebreak[n]: Força a quebra de linha
	- $\n$  \nolinebreak[n]: A justa o texto de forma a ignorar uma possível quebra de linha
	- $\text{pagebreak}[n]$ : Força a quebra de página
	- \nopagebreak[n]: Ajusta o texto de forma a ignorar uma possível quebra de página

O argumento  $[n]$  pode ser um valor entre 0 e 4. Se  $n < 4$  o L<sup>A</sup>TEX pode ignorar o comando se o resultado for muito ruim.

Flávia Maristela **IFBA - Especialização em Computação Distri**buída e Ubíqua

切っ マミュ マミエ

<span id="page-15-0"></span> $\Omega$ 

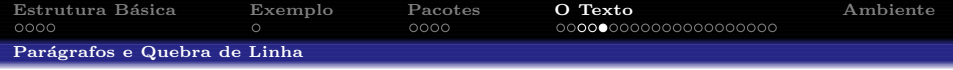

- As consequências da quebra de linha:
	- overfull box: Quando o L<sup>AT</sup>EX não encontra nenhuma possibilidade satisfatória para produzir parágrafos totalmente retos (alinhamento justificado), ent˜ao uma das linhas fica maior que as demais (muito comprida)
	- Isto acontece quando o L<sup>A</sup>T<sub>EX</sub> não consegue adicionar um hífen (separação silábica)
	- $\bullet$  Uma alternativa é usar o comando \sloppy para aumentar o espa¸camento entre as palavras
	- $\bullet$  O resultado final não é o melhor, mas é totalmente aceitável na maioria das vezes.

イ何 トラミチ マミト

<span id="page-16-0"></span> $\Omega$ 

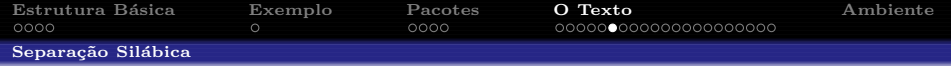

- $\bullet$  O LAT<sub>E</sub>X possui um algoritmo para hifenização
- O algoritmo pode n˜ao funcionar corretamente para palavras estrangeiras (inclusive **português!)**
- Para contornar, podemos usar o comando \hyphenation{lista de palavras}

### Exemplo

 $\hbar$ yphenation{ar-ti-go IEEE pa-drão}

<span id="page-17-0"></span>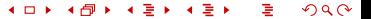

Flávia Maristela **IFBA - Especialização em Computação Distri**buída e Ubíqua

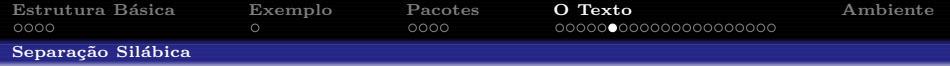

- $\bullet$  O LAT<sub>E</sub>X possui um algoritmo para hifenização
- O algoritmo pode n˜ao funcionar corretamente para palavras estrangeiras (inclusive português!)
- Para contornar, podemos usar o comando \hyphenation{lista de palavras}

### Exemplo

 $\hbar$ yphenation{ar-ti-go IEEE pa-drão}

• **IMPORTANTE**: A lista de palavras não diferencia maiúsculas e minúsculas

Flávia Maristela **IFBA - Especialização em Computação Distri**buída e Ubíqua

**ALCOHOL: YES** 

<span id="page-18-0"></span> $\Omega$ 

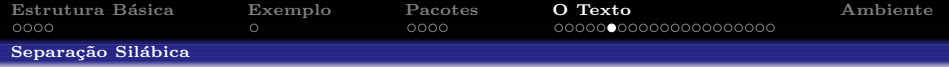

- $\bullet$  O LAT<sub>E</sub>X possui um algoritmo para hifenização
- O algoritmo pode n˜ao funcionar corretamente para palavras estrangeiras (inclusive **português!)**
- Para contornar, podemos usar o comando \hyphenation{lista de palavras}

### Exemplo

 $\hbar$ yphenation{ar-ti-go IEEE pa-drão}

- **IMPORTANTE**: A lista de palavras não diferencia maiúsculas e minúsculas
- O comando  $mbox{palar}$  evita a sepração silábica, o que pode ser útil em algumas siturações particulares.

Flávia Maristela **IFBA - Especialização em Computação Distri**buída e Ubíqua

 $f(\overline{v})$  ,  $f(\overline{v})$  ,  $f(\overline{v})$  ,  $f(\overline{v})$ 

<span id="page-19-0"></span> $\Omega$ 

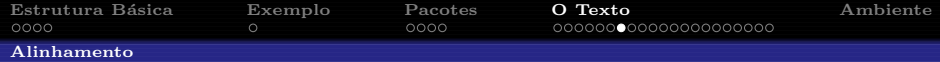

### Centralizado

```
\begin{center}
 texto
\langleend\{center\}
```
# Esquerdo

```
\begin{align} \begin{cases} \text{flushleft} \end{cases} \end{align}texto
\end{flushleft}
```
### Direita

```
\begin{flushright}
 texto
\langleend\{flushright\rangle
```
Flávia Maristela **IFBA - Especialização em Computação Distribuída** e Ubíqua

<span id="page-20-0"></span> $QQ$ 

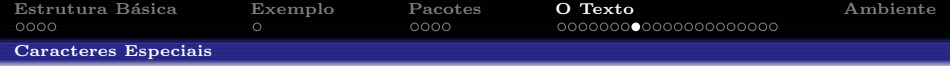

- O LAT<sub>EX</sub> possui 10 caracteres especiais com os quais são digitados comandos
- $\bullet \quad \quad # \quad $ \quad \% \quad & \& \quad \{\quad \}$
- Para que eles apareçam no texto, coloque  $\setminus$  na frente

<span id="page-21-0"></span> $QQ$  $\rightarrow$  3  $\rightarrow$  4 3  $\rightarrow$ 

Flávia Maristela **IFBA - Especialização em Computação Distri**buída e Ubíqua

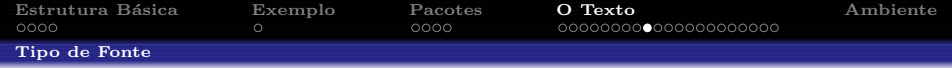

- $\text{negrito} \text{negrito}$
- \textsf{sans serif} sans serif
- \textsl{slanted} slanted
- $\bullet$  \textsc{small caps} SMALL CAPS
- $\bullet$  \texttt{letra de máquina} letra de máquina
- $\text{romano} \text{romano}$
- Alternativamente, os comandos  $\bf{b}$ ,  $\it{it}$ ,  $\sf{st}$  também podem ser usados

Flávia Maristela **IFBA - Especialização em Computação Distri**buída e Ubíqua

<span id="page-22-0"></span> $\Omega$ 

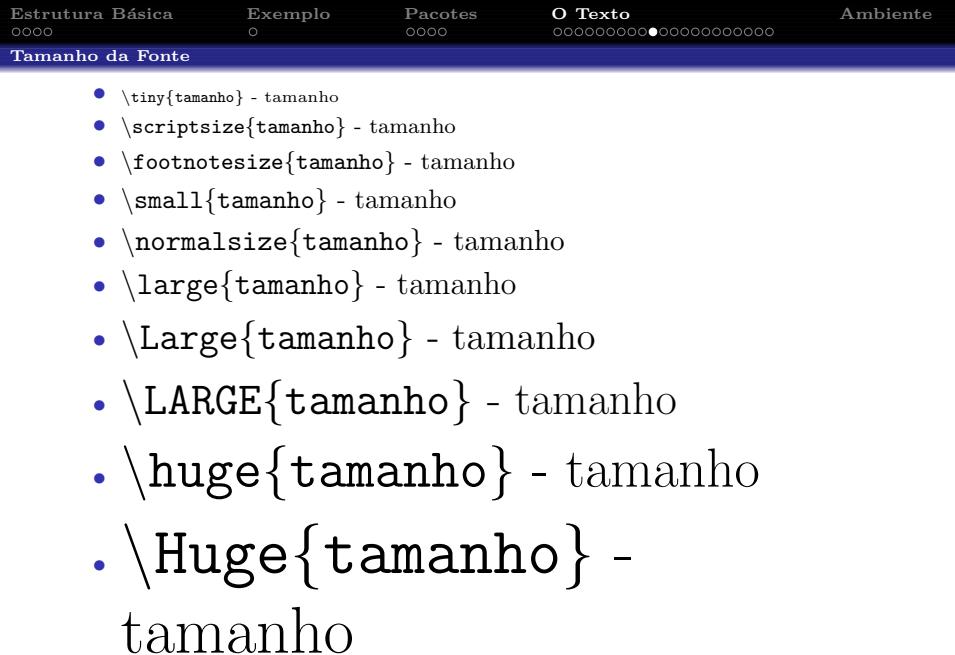

IFL'avia Maristela IFBA - Especialização em Computação Distribuída e Ubíqua (

メロト メタト メミト メミト

<span id="page-23-0"></span> $290$ 

÷.

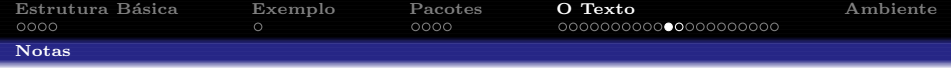

As notas de rodapé de página são produzidas com o comando:

\footnote{texto}

### Exemplo

Esta frase tem uma nota no fim da página  $a$ 

 $a$ nota de rodapé

<span id="page-24-0"></span> $QQ$ す ヨリ

Flávia Maristela **IFBA - Especialização em Computação Distribuída** e Ubíqua

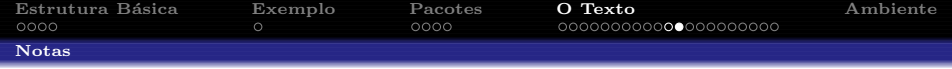

Há também uma maneira de colocar as notas na margem da página. Para isto é necessário usar o comando

 $\text{imarginpar}$ {texto}.

A nota ficará na altura da linha de texto em que foi colocada.

Flávia Maristela

IFBA - Especialização em Computação Distribuída e Ubíqua

ヨメ メヨメ

<span id="page-25-0"></span> $\Omega$ 

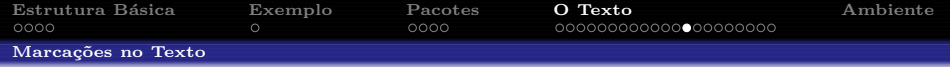

- $\bullet$  \uline{sublinhado} sublinhado
- $\bullet$  \uuline{sublinhado} sublinhado
- $\bullet \ \$ sub>wwwave{sublinhado} sublinhado
- $\bullet \ \s{sublinhado} sublinko$
- $\xout\{\text{sublinhado}\} \frac{\xi}{\theta}$
- $\bullet \ \dagger$  \dashuline{sublinhado} sublinhado
- $\bullet \ \dot{\mathcal{S}}$  which  $\{\text{sublinhado}\}$  sublinhado

Flávia Maristela

IFBA - Especialização em Computação Distribuída e Ubíqua

<span id="page-26-0"></span> $\Omega$ 

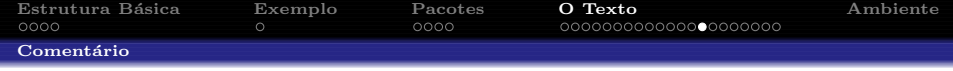

Utilizando o caracter  $\%$  no início de uma linha do documento fonte em IAT<sub>E</sub>X, o compilador ignora o que está escrito na linha na hora de compilar. Por isto este caracter é considerado um marcador de comentário.

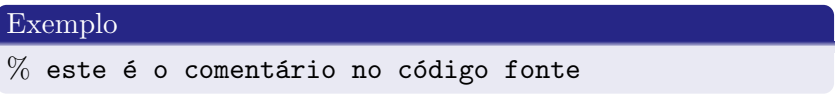

<span id="page-27-0"></span> $\Omega$ 

Flávia Maristela **IFBA - Especialização em Computação Distribuída** e Ubíqua

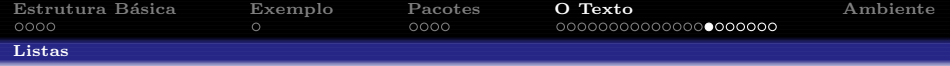

 $\bullet$  Lista de Itens

```
\begin{itemize}
  item primeiro item
  item segundo item
  \item terceiro item
\end{itemize}
```
### Lista

- $\bullet$  primeiro item
- $\bullet$  segundo item
- $\bullet$  terceiro item

<span id="page-28-0"></span>医毛囊 医牙骨下的  $QQ$ 

Flávia Maristela

IFBA - Especialização em Computação Distribuída e Ubíqua

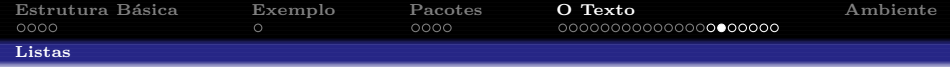

```
\begin{cases} begin{itemize}
\text{item}[\text{\$}\clap{\text{club suit}}\]item com marcador personalizado.
\end{ifemize}
```
### Marcador Especial

 $\bullet$  item com marcador personalizado.

### <span id="page-29-0"></span> $QQ$ The South

Flávia Maristela

IFBA - Especialização em Computação Distribuída e Ubíqua

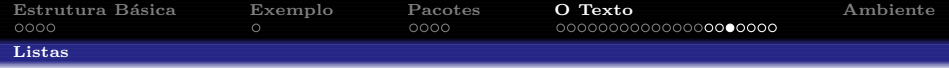

 $\bullet$  Enumeração

```
\begin{cases} begin{enumerate}
   item primeiro item
   item segundo item
   \item terceiro item
\end{ enumerate}
```
### Lista

- **O** primeiro item
- **2** segundo item
- <sup>8</sup> terceiro item

<span id="page-30-0"></span>医毛囊 医牙骨下的  $QQ$ 

Flávia Maristela

IFBA - Especialização em Computação Distribuída e Ubíqua

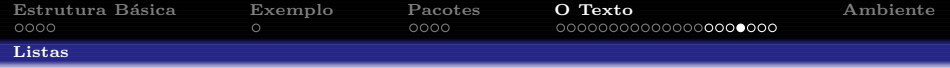

 $\bullet$  Lista Descritiva

```
\begin{cases}description
  item primeiro item
  item segundo item
  \item terceiro item
\end{math}
```
### Lista

primeiro item segundo item terceiro item

Flávia Maristela

IFBA - Especialização em Computação Distribuída e Ubíqua

 $A \supseteq B$  and  $A \supseteq B$ 

<span id="page-31-0"></span> $QQ$ 

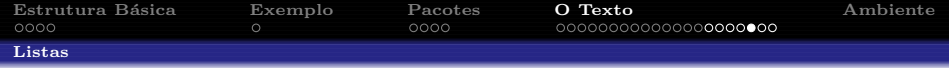

 $\bullet$  Lista Descritiva

```
\begin{cases} \texttt{description} \end{cases}\item[First] primeiro item
  \item[Second] segundo item
   \item[Third] terceiro item
\end{math}
```
### Lista

First primeiro item Second segundo item Third terceiro item

Flávia Maristela

IFBA - Especialização em Computação Distribuída e Ubíqua

ヨメ メライ

<span id="page-32-0"></span> $\Omega$ 

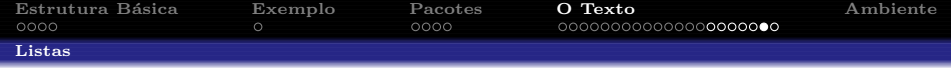

 $\bullet$  Lista de Enumeração Aninhada

# Lista Aninhada **O** The first item • Nested item 1 **2** Nested item 2 **2** The second item  $\bullet$  The third etc...

Flávia Maristela

IFBA - Especialização em Computação Distribuída e Ubíqua

イ御 トラ ミドラ メモト

<span id="page-33-0"></span> $QQ$ 

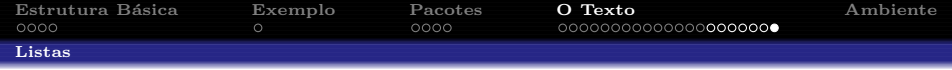

 $\bullet$  Lista de Enumeração Aninhada

```
\begin{cases} begin\{enumerate\}\item The first item
\begin{cases} begin\{enumerate\}\item Nested item 1
   \item Nested item 2
\end{ enumerate \}\item The second item
\item The third etc \ldots
\end{math}enumerate}
```
### Flávia Maristela

IFBA - Especialização em Computação Distribuída e Ubíqua

<span id="page-34-0"></span> $\Omega$ 

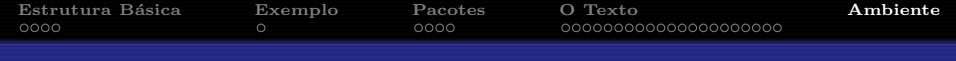

Comandos em IAT<sub>E</sub>X podem ser escritos como *\comando ou* 

 $\fbox{\texttt{commando}}\dots\texttt{cond}$ ✝

Nesta última forma são chamados de "ambiente"

<span id="page-35-0"></span> $299$ 医关闭医

 $\mathbf{a}$ ✆

Flávia Maristela **IFBA - Especialização em Computação Distribuída** e Ubíqua